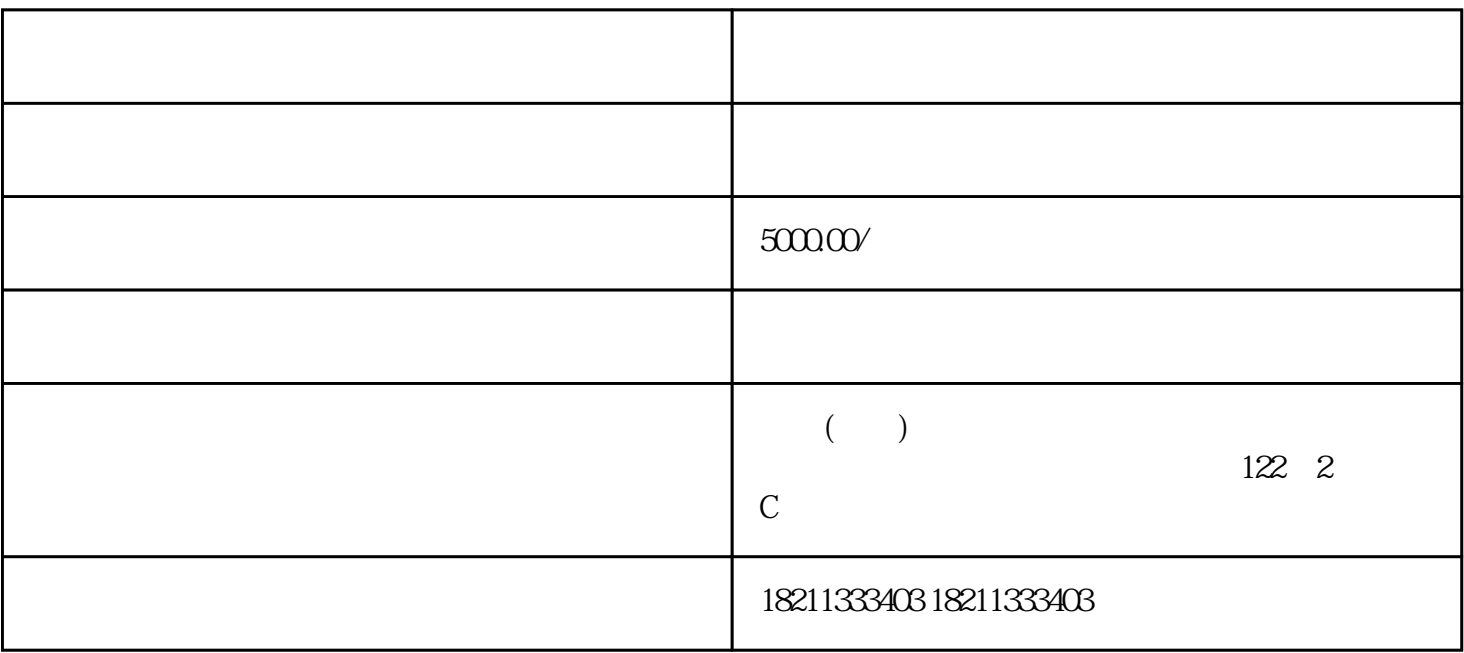

 $1.$ 

 $\overline{a}$ 

 $\sim$  3. The extension  $\sim$  3. The extension  $\sim$ 

 $1.$ 

 $2$ 

 $\sim$  3.  $\sim$ 

 $z$ himing $z$ 

zhiming extensive product the state of the state of the state of the state of the state of the state of the state of the state of the state of the state of the state of the state of the state of the state of the state of t